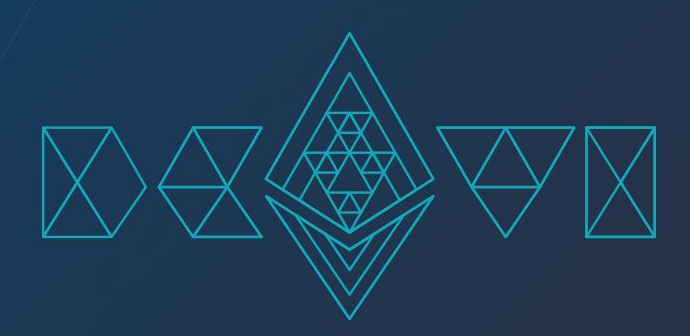

# Run Your Own Beaconcha.in

## The open source ethereum explorer

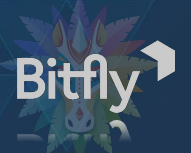

Patrick & Stefan Developer, Bitfly

- **•** *Introduction* 
	- Who we are
	- A brief history
- Architecture
	- Initial setup
	- Design workshop
	- Post merge changes
- **•** Setup your own explorer
	- Sync from provided nodes
		- Understand how the data is stored

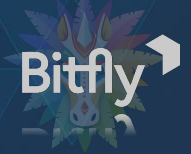

## Before we begin, let's pray to the wifi-gods  $\blacktriangle$

Also we will setup all the things now so we do not have to do later:

- Install docker if you haven't yet:
	- curl -fsSL https://get.docker.com -o get-docker.sh && sh get-docker.sh
	- sudo usermod -aG docker \$USER
- git clone<https://github.com/guybrush/explorer-workshop-bogota>
- cd explorer-workshop-bogota
- $\bullet$  (sudo) docker pull redis postgres bigtable

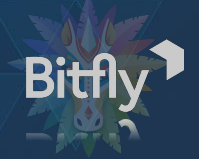

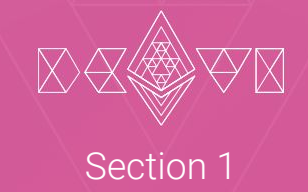

## Introduction

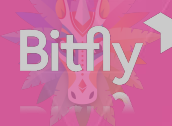

## Who we are

- We work for bitfly and are located in Vienna, Austria
- The company was incorporated in 2017
- Developed the first ethereum block explorer called etherchain.org
- Operated and retired ethermine.org
- Migrated the business model to offer custodial and non-custodial staking services (staking.ethermine.org & ethpool.org)

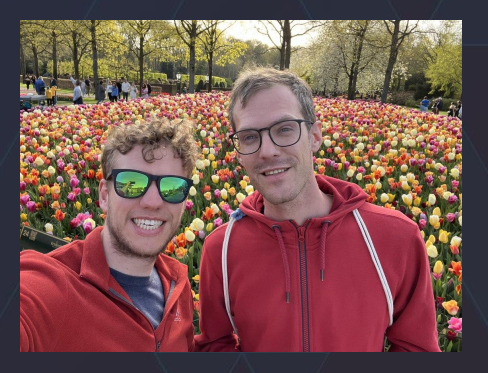

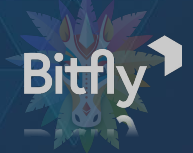

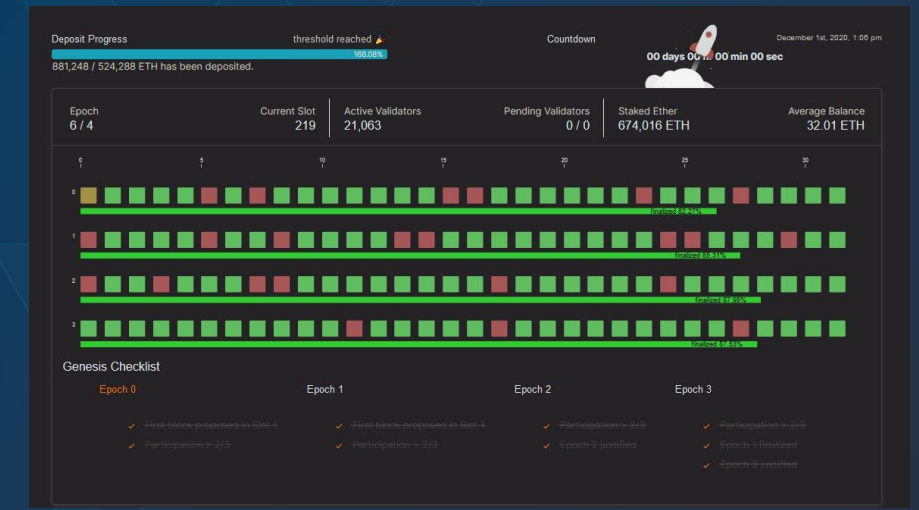

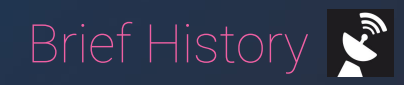

evolved to support a wide range of features.

- First commit in 2019
- 
- understand and monitor validator duties.
- Beaconcha.in during genesis **Conservation Conservation Conservation** After the merge we also added execution data

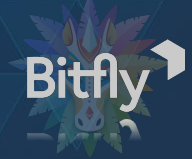

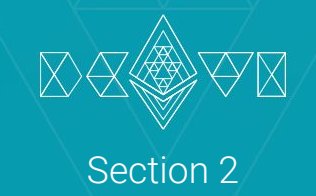

## Architecture

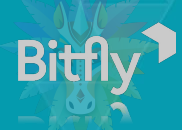

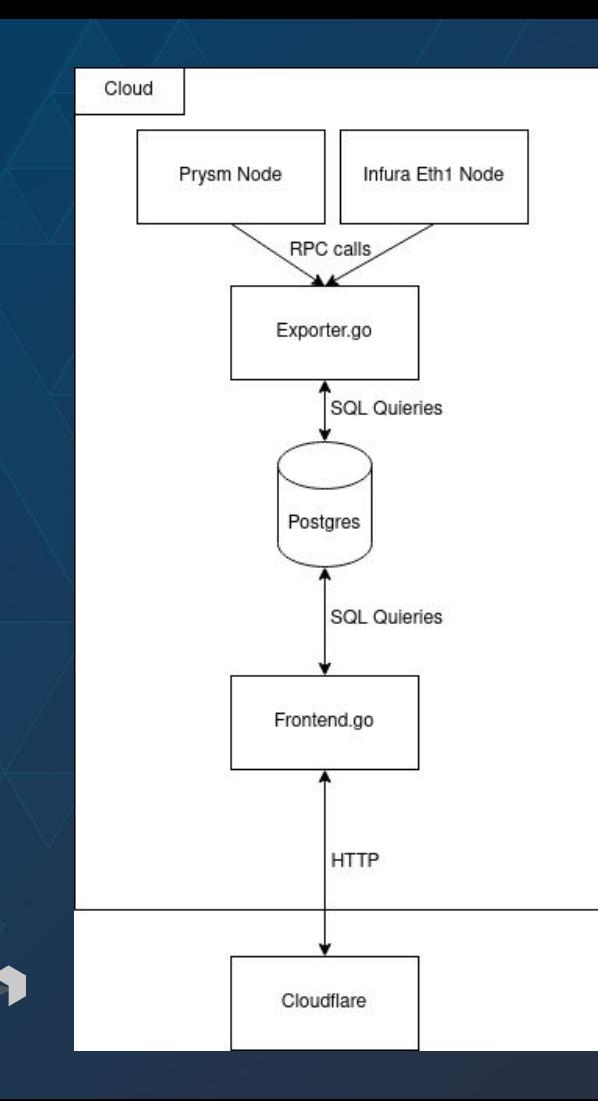

- - Prysm **567 GB**
	- Erigon Node **1.4 TB**
	- Postgres Database **2 TB**
- State October 2022
	- Lighthouse **5 TB** (32 slots)
	- Erigon **2.1 TB**
	- Postgres **10 TB**

## Scaling challenges

- $\bullet$   $\angle$  Table locking and contention
- **Expensive indexing**
- number of validators
- No caching of frequently executed
- 
- Extract services from our monolithic
- Manage technical debt

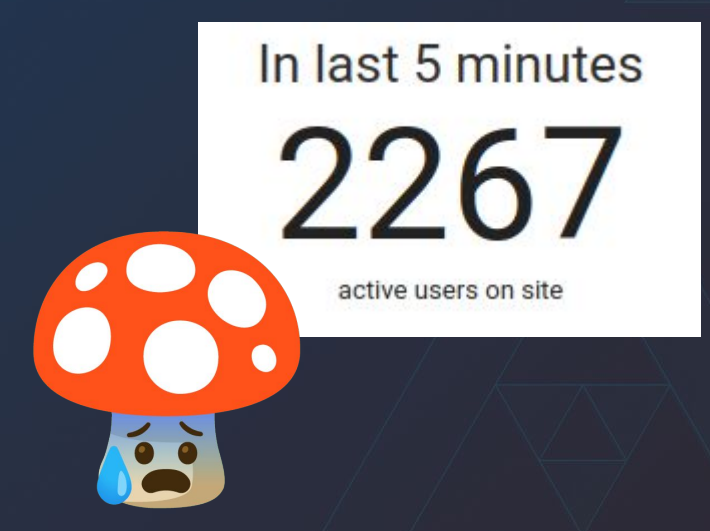

Active sessions during the merge

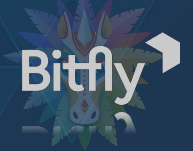

## Partitioning postgres-tables helps only so much

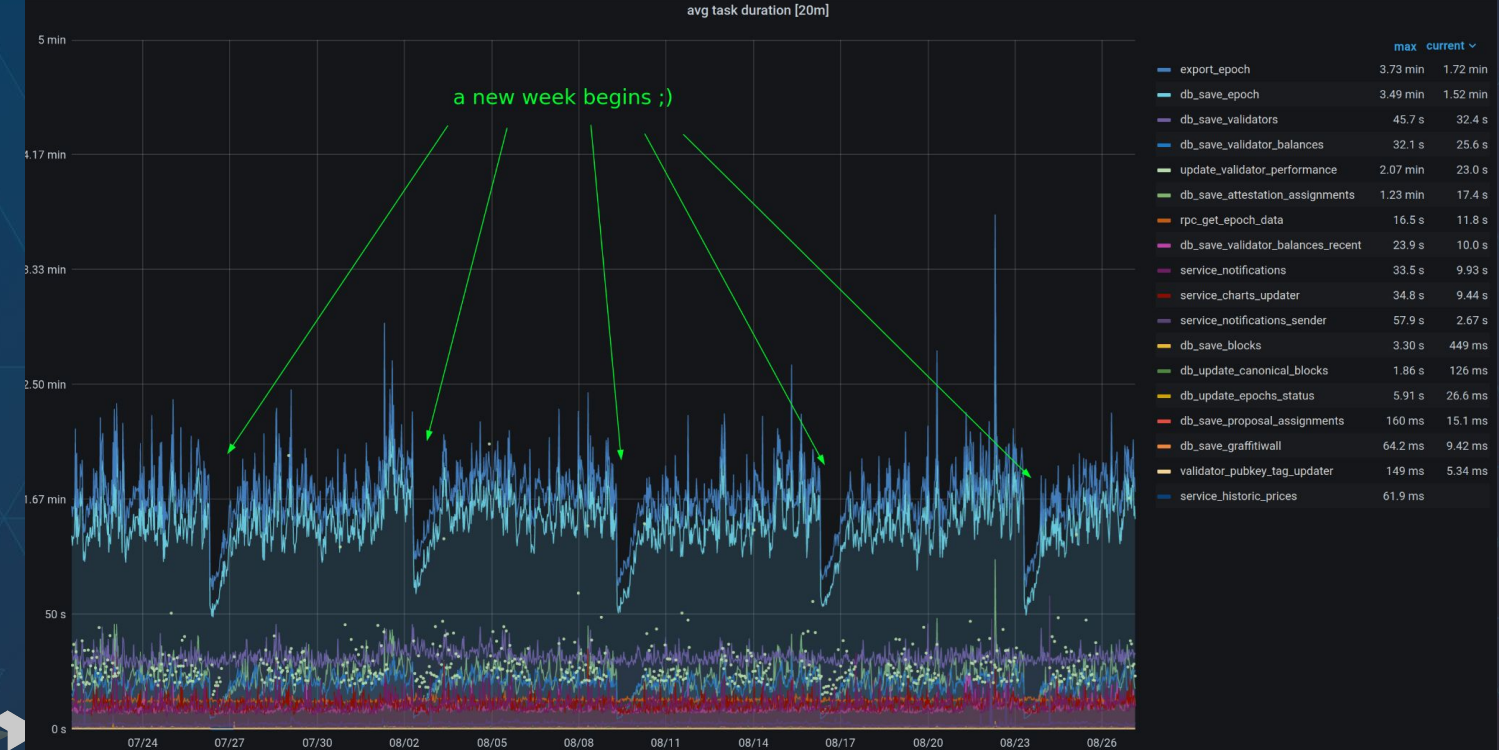

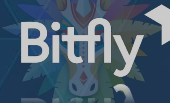

## Indexing and serving large amounts of data is hard.

### Design your own post merge block explorer

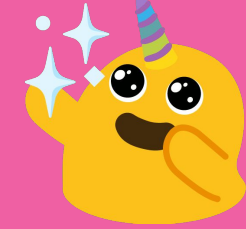

- 
- -
	-
	-
- 
- Minimal contention between tables and operations
- High availability

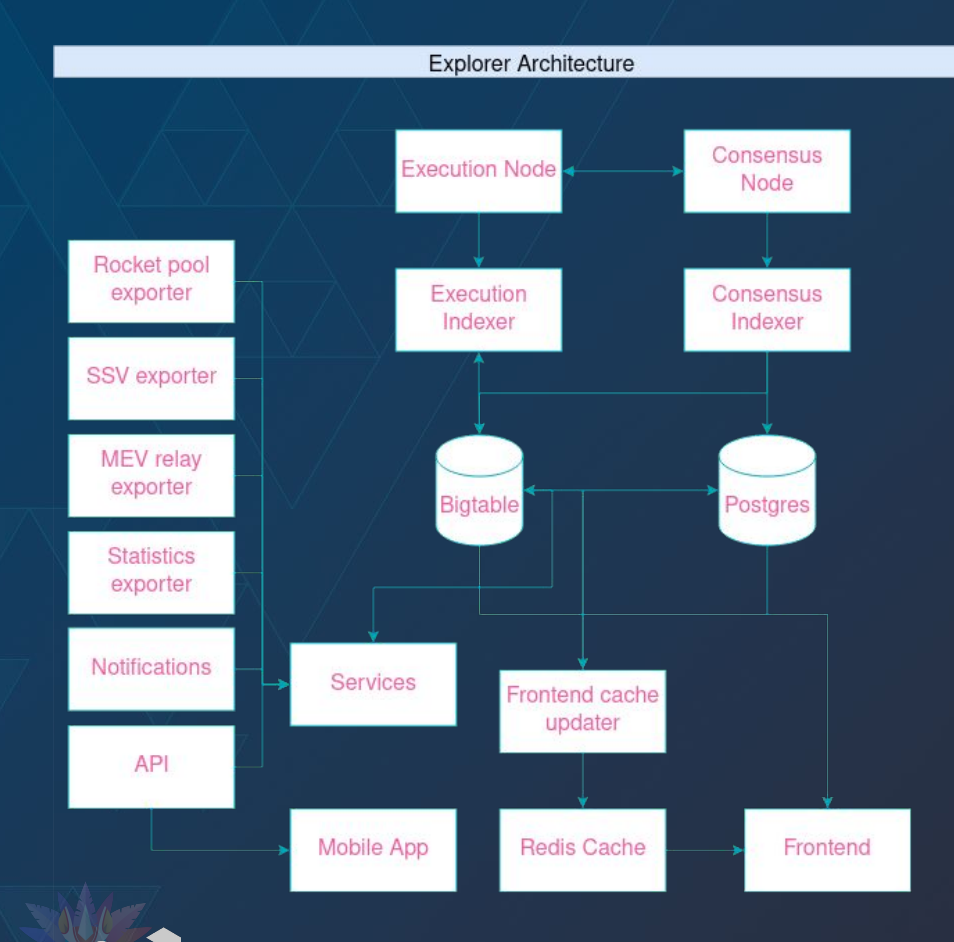

**Bitfly** 

# Services

The biggest change is the introduction of Bigtable, which of rows and thousands of columns.

- Consensus & Execution Nodes
- Consensus & Execution Indexer
- Postgres & Bigtable Databases
- 
- 
- 
- Mobile App

## Export time improvements

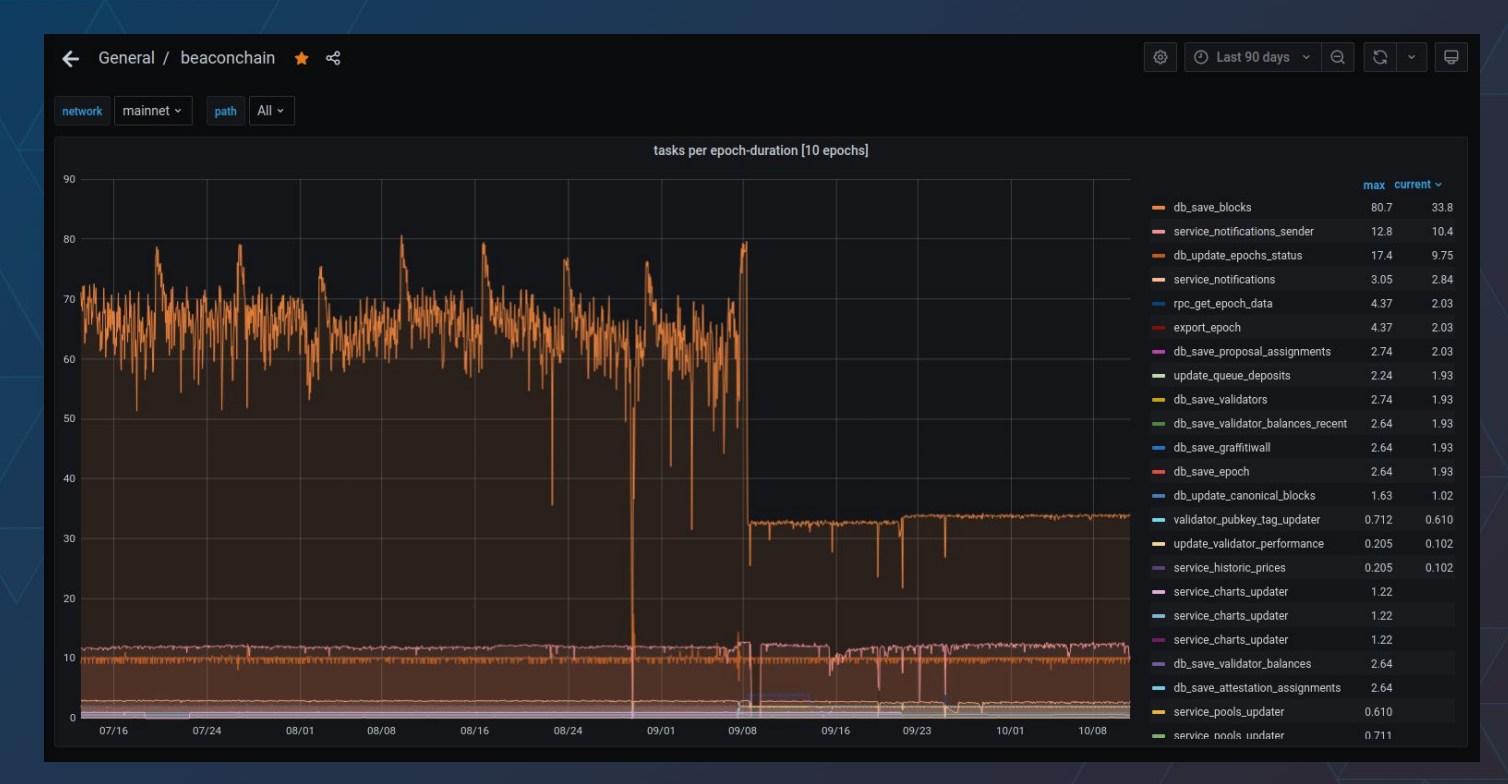

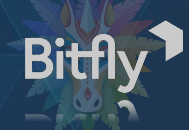

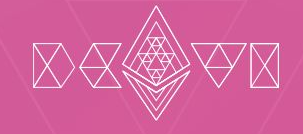

Section 3

## Local block explorer setup

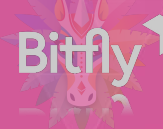

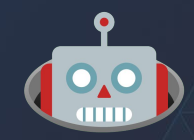

- ./run.sh init-dbs
- ./run.sh start-eth1indexer
- ./run.sh start-exporter
- ./run.sh start-statistics
- ./run.sh start-frontend
- Browse<http://localhost:8080>
- ./run.sh explore-epoch <epoch>
- ./run.sh explore-address <addr>
- ./run.sh explore-block

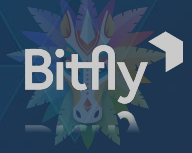

## Use **bogota50** for a one-time 50% off on beaconcha.in

● beaconcha.in/premium - Mobile  $\bullet$  beaconcha.in/pricing - API

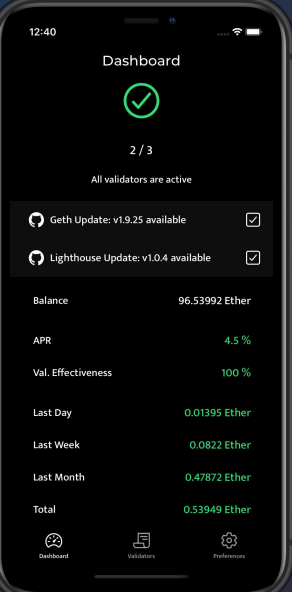

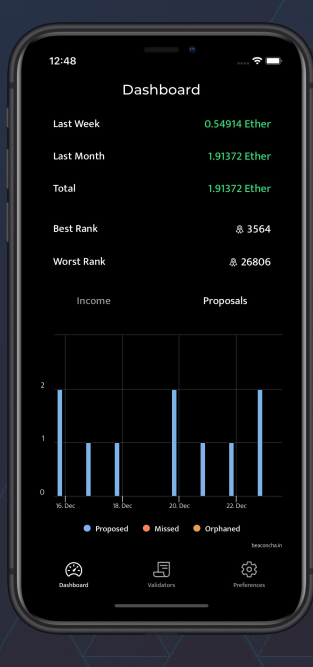

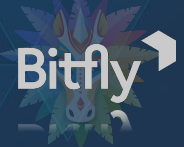

- △ Gitcoin Grant
- Github pull requests
- Create issues
- Tweet @beaconcha\_in
- [https://github.com/gobitfly/eth2-b](https://github.com/gobitfly/eth2-beaconchain-explorer) [eaconchain-explorer](https://github.com/gobitfly/eth2-beaconchain-explorer)
- $\bullet$  [https://gitcoin.co/grants/258/bea](https://gitcoin.co/grants/258/beaconchain-open-source-eth2-blockchain-explorer) [conchain-open-source-eth2-blockc](https://gitcoin.co/grants/258/beaconchain-open-source-eth2-blockchain-explorer) [hain-explorer](https://gitcoin.co/grants/258/beaconchain-open-source-eth2-blockchain-explorer)

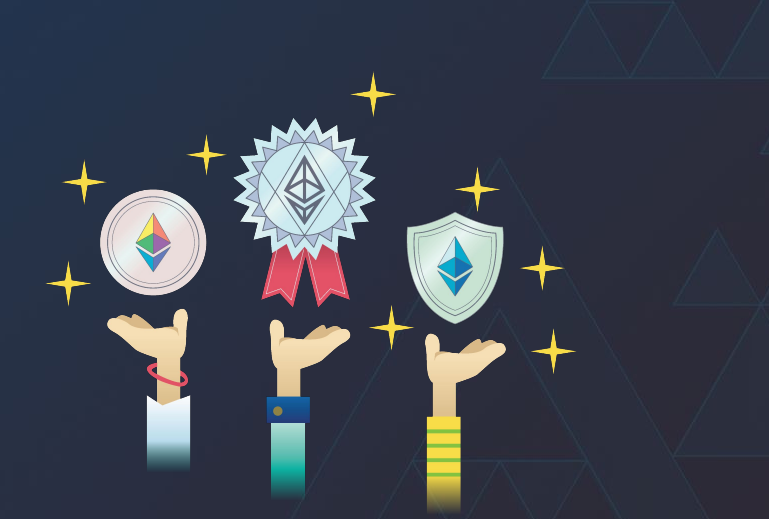

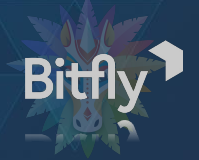

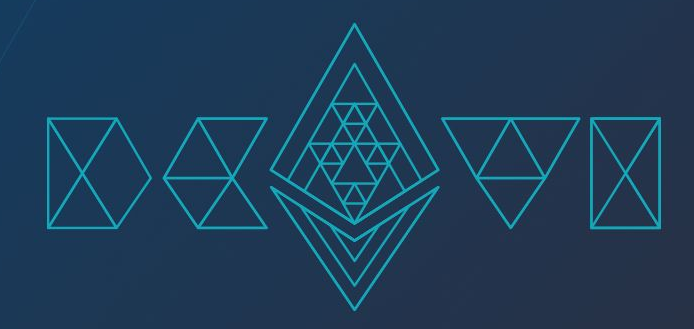

# Thank you!

Patrick & Stefan Developer, Bitfly {stefan,patrick}@bitfly.at

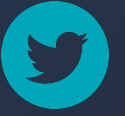

 @stefan\_star @mightiestpirate

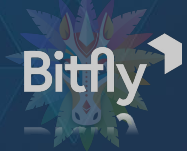

### $\stackrel{\bullet}{\bullet}$  beaconcha.in

Address **SEP** 

### 0x388c818ca8b9251b393131c08a736a67ccb19297

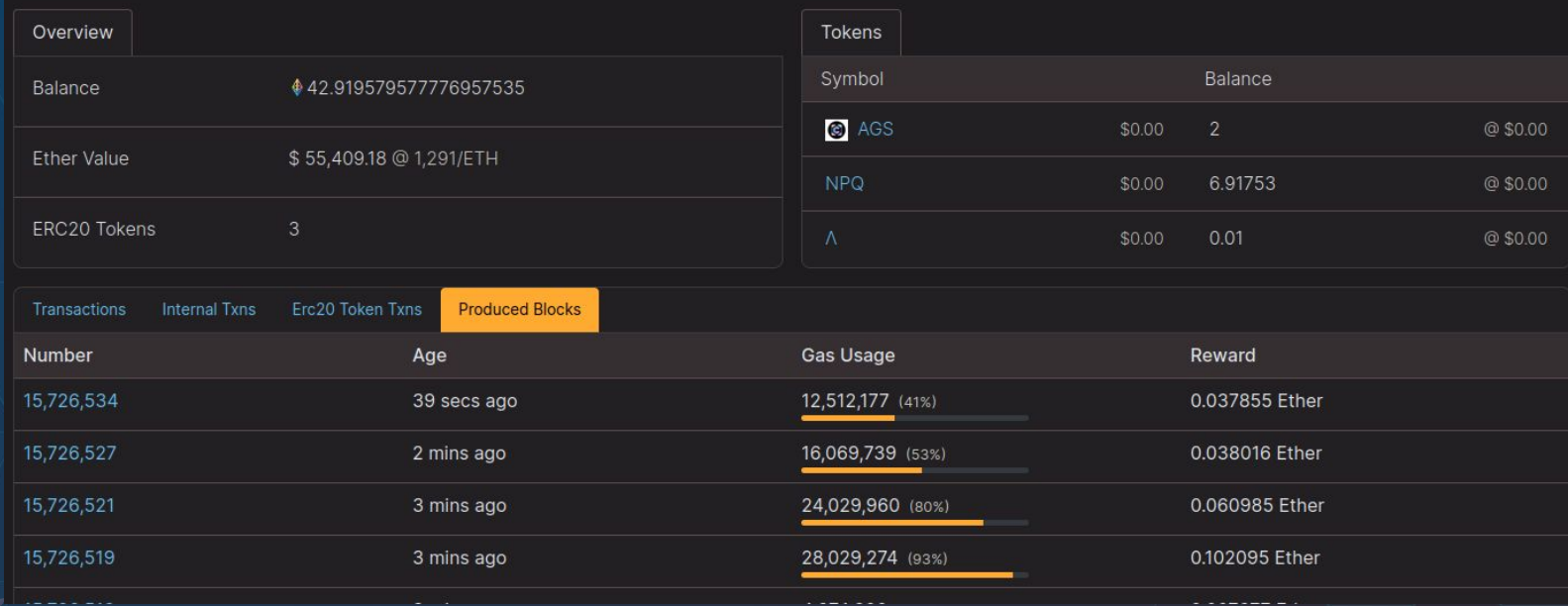

<u> 11111111</u>

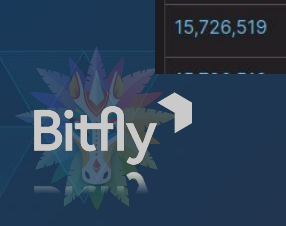

Lido

### **Relays:**

Validators can use Relays to outsource their Block Production to entities specialized in extracting extra revenue. These Relays exists a means of minimizing required trust under the participating entities - they only have to trust the relay itself, and not each other.

Extra Revenue is generated by reordering and/or inserting transactions in an otherwise normal block. This is often referred to as MEV, or "Maximum-Extractable-Value". The validator which gets to propose a block by a relay will get a cut of this revenue in exchange, shown below as the "block reward".

A Relay can consist of a single builder, in which case the relay builder will accept transaction bundles from searchers, or many builders, where the relay operator will pick the the block of the builder with the highest block reward.

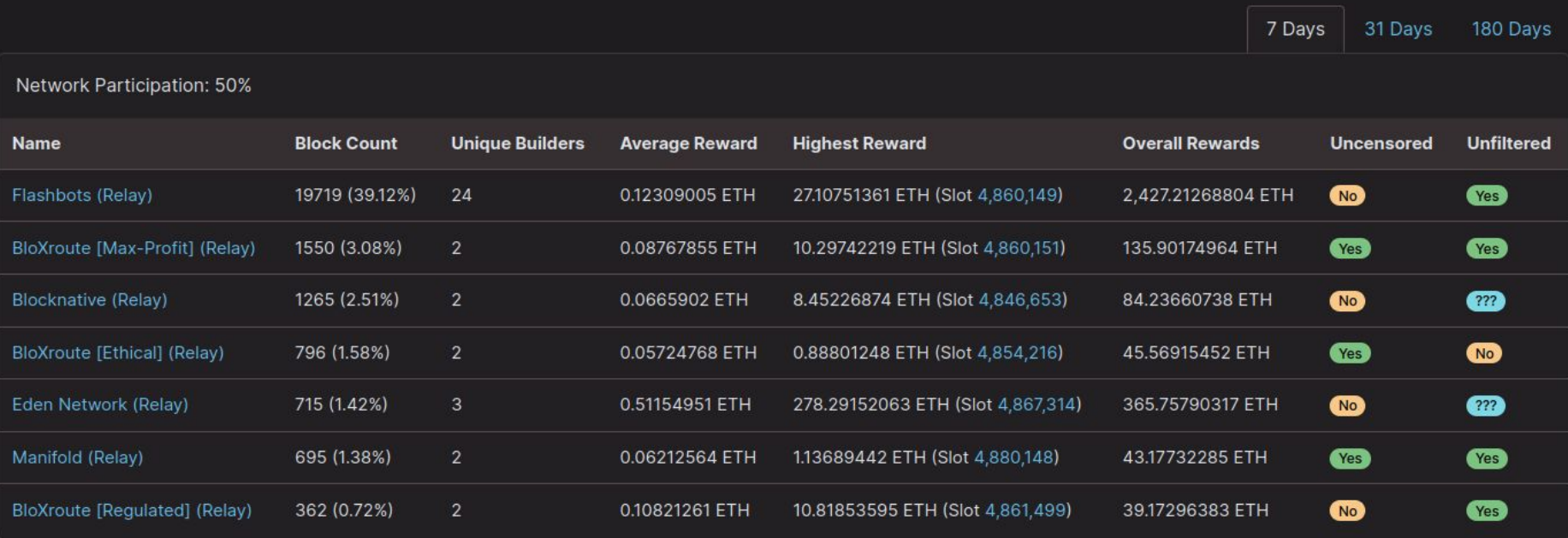

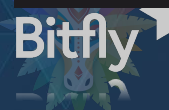

### **Blocks:**

Blocks proposed using Relays contain a block reward paid out to the validator. Blocks themselves can be published by builders/relays to other relays as well, causing them be tagged under multiple Relays.

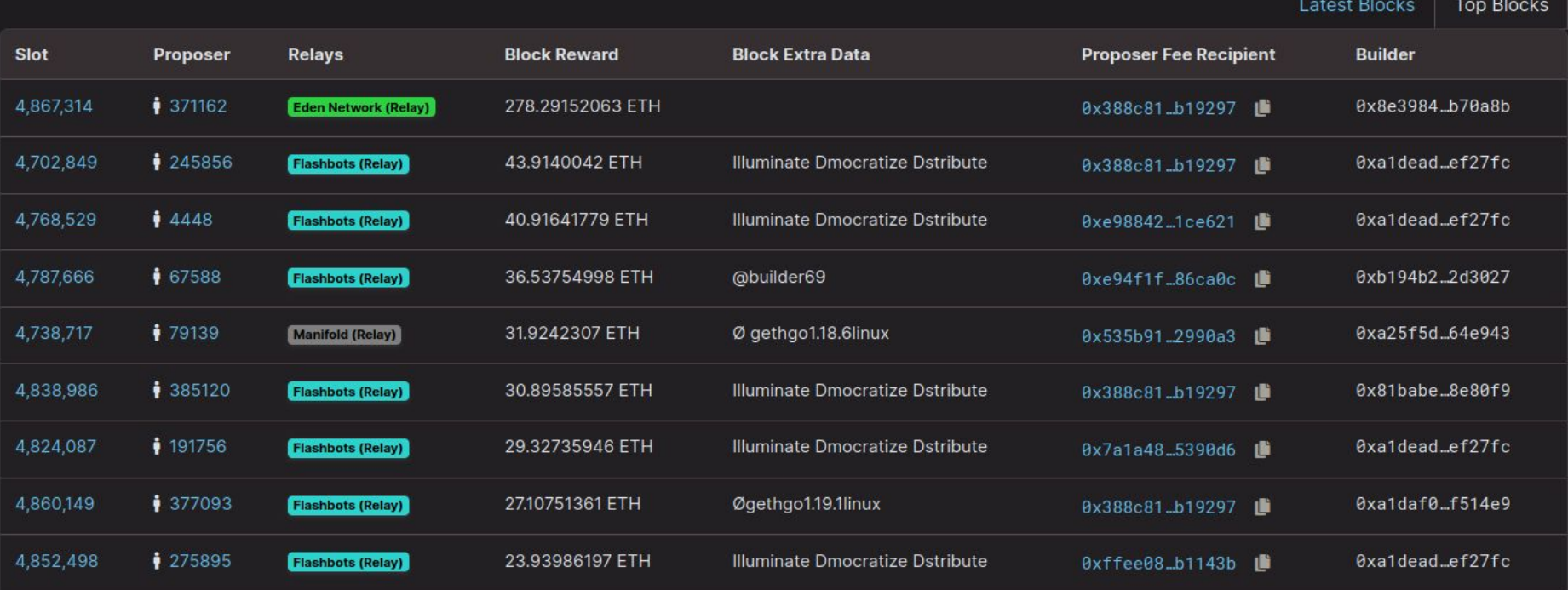

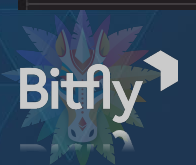

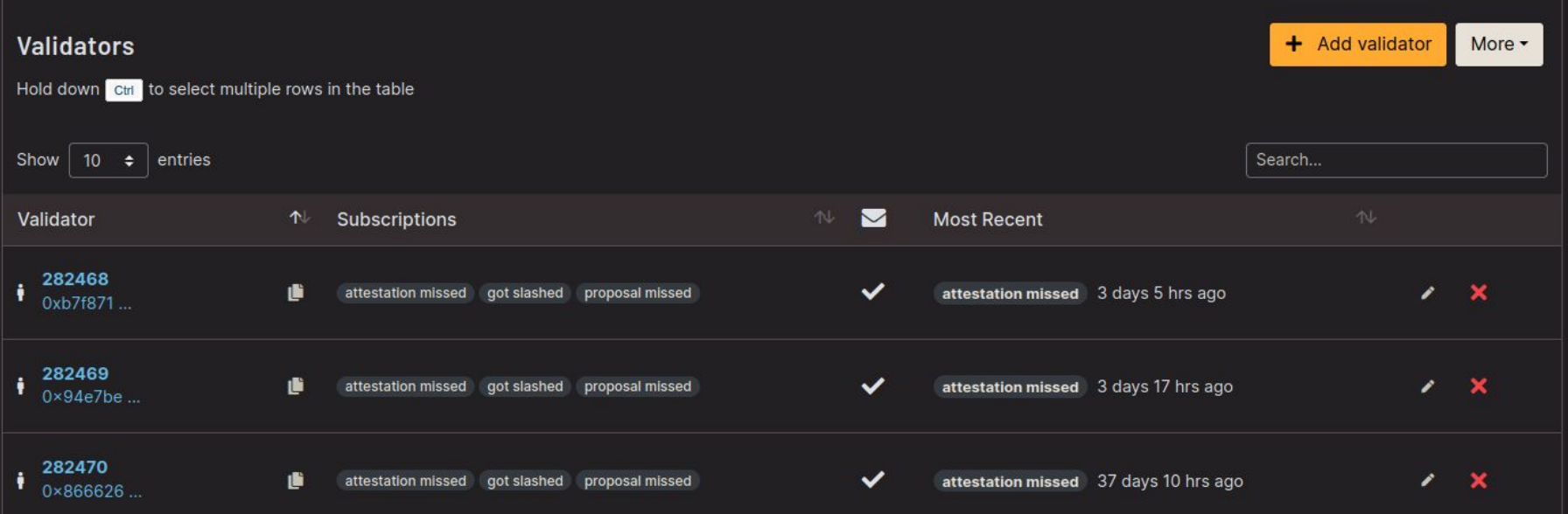

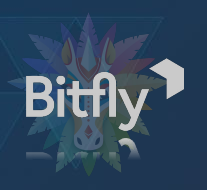